## Schulmanager-Online: Schüler-Login

mit schulischer E-Mail-Adresse

## [www.schulmanager-online.de](http://www.schulmanager-online.de/) aufrufen

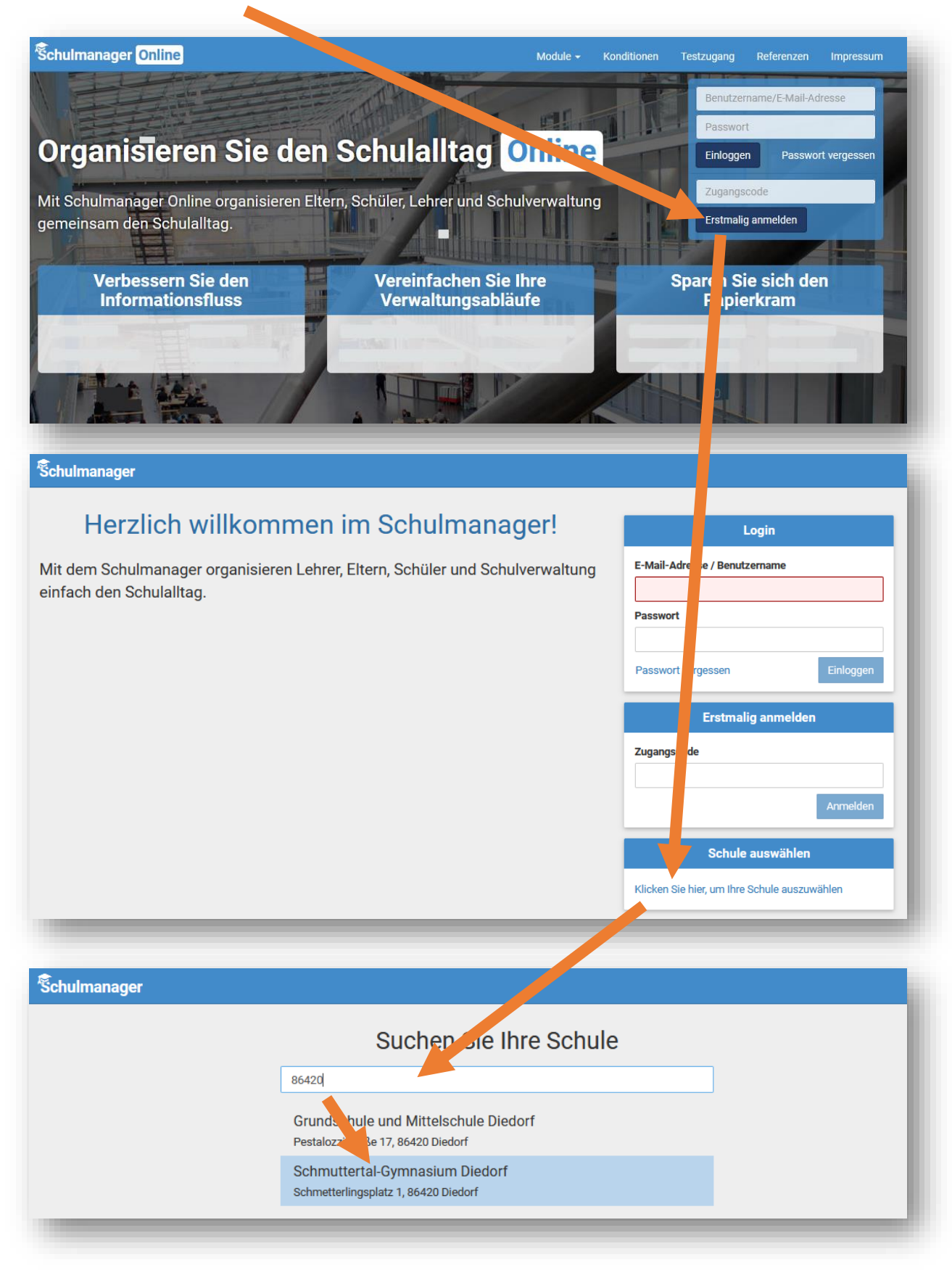

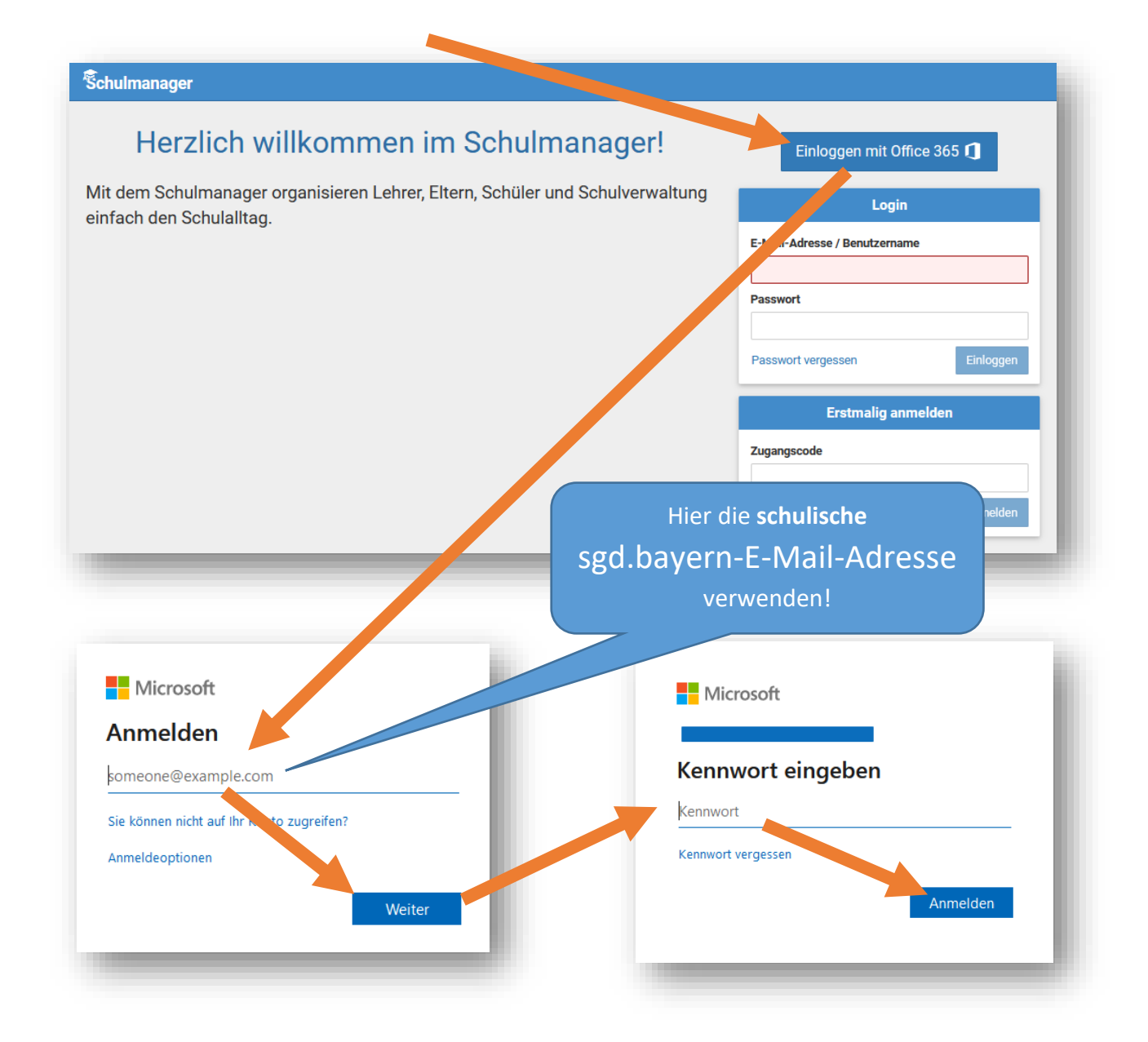

Ggf. angeforderte Zugriffsrechte bitte gewähren.

Alternativ kann auch folgende Adresse verwendet werden: <https://login.schulmanager-online.de/#/login?institutionId=723>

## Hinweis: Smartphone-App

Für den Schulmanager-Online ist eine kostenlose Smartphone-App für Android und iOS/iPadOS verfügbar.

Die Anmeldung für Schüler muss auch hier über die Schaltfläche "Einloggen mit Office 365" erfolgen.

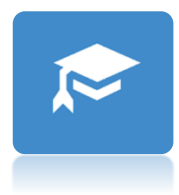